# **HORAIRES**

www.konkarlab.bzh

 $\Box$ 

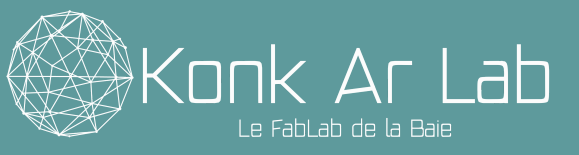

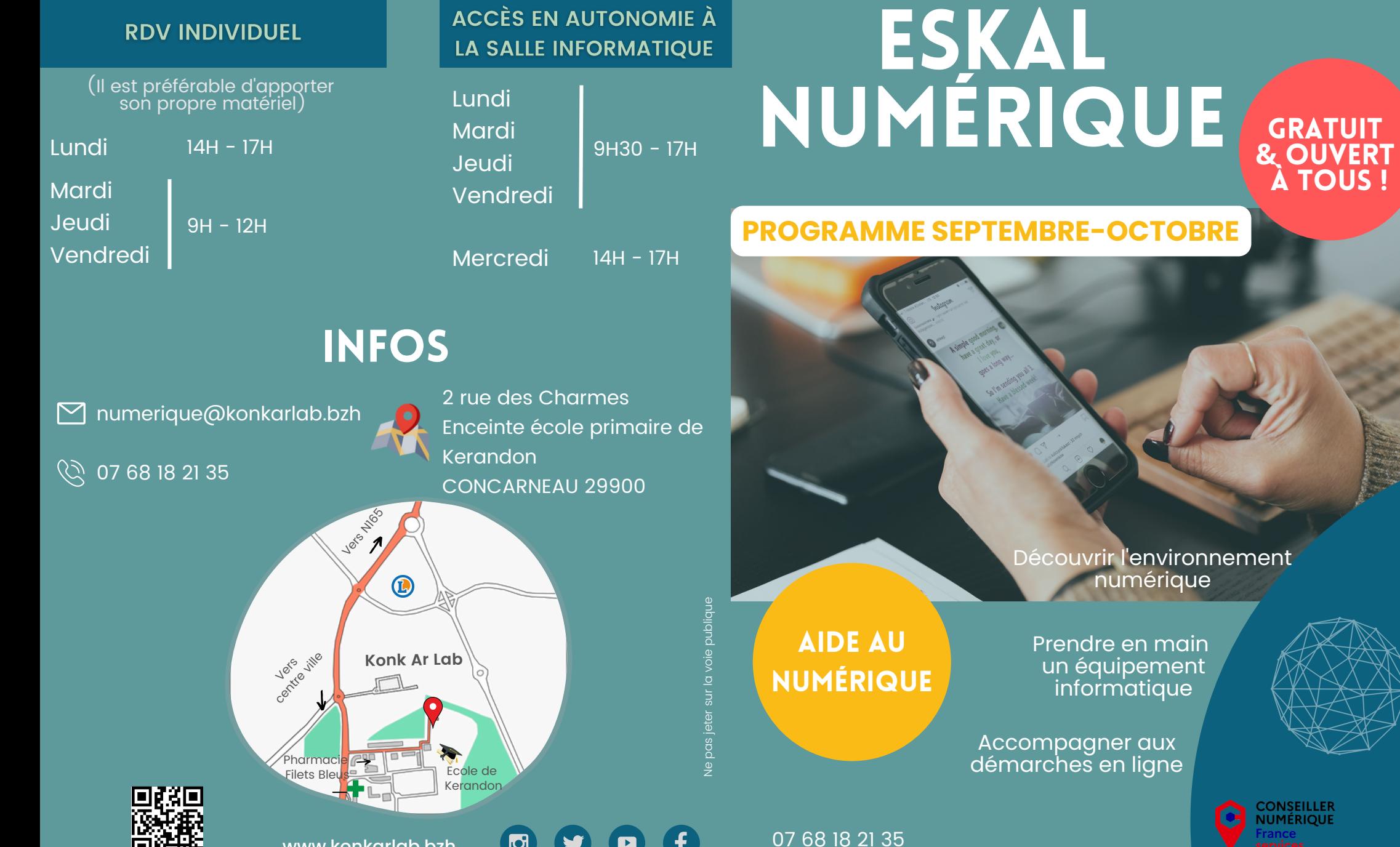

Découverte, initiation, perfectionnement...

Vous avez besoin d'aide pour utiliser votre ordinateur, tablette ou smartphone ? Ou juste de découvrir certaines de leurs utilités ?

> Une conseillère numérique vous propose **GRATUITEMENT et sur inscription**

d'apprendre à utiliser les outils numériques du quotidien et acquérir plus d'autonomie dans cet usage.

## **Comment ?**

En participant à des ateliers en petit collectif : **Mardi / Jeudi à 14h**

En prenant rdv pour une aide individuelle sur des besoins spécifiques (créneaux d'1h maximum) : **Lundi 14h-17h Mardi / Jeudi / Vendredi 9h-12h**

**N.B** : Pas de rdv possible entre le 17 et le 31 octobre

Et mise à disposition d'ordinateurs, wifi et imprimante/scanner : **Lundi / Mardi / Jeudi / Vendredi 9h30-17h Mercredi 14h-17h**

### SMARTPHONE TABLETTE

#### **Débuter avec un smartphone**

#1 Utilisation de l'écran tactile, gérer SMS/appels

Jeudi 8 septembre À 14h

• #2 Naviguer sur internet & installer des applications

Jeudi 6 octobre À 14h

**Initiation à la tablette tactile** Mardi 13 septembre <sub>|</sub> A 14h

- **Initiation aux démarches administratives en ligne** Mardi 20 septembre | **A 14h**
- **Prendre ses rdv médicaux sur Doctolib** Mardi 11 octobre  $|\tilde{A}|$  14h

## ORDINATEUR

- **Mettre en forme son CV** Jeudi 1 septembre À 14h
- **Transférer ses photos sur ordinateur** Mardi 6 septembre | A 14h
- **Créer son livre photos en ligne** Jeudi 15 septembre À 14h
- I**nitiation à PRONOTE pour les parents** Mardi 27 septembre | **A 14h**
- **Les bases de la sécurité sur internet** Mardi 4 octobre | À 14h

## MACHINES NUMÉRIQUES

- **Découverte de la découpeuse laser** Jeudi 22 septembre À 14h
- **Découverte de l'imprimante 3D** Jeudi 29 septembre À 14h

Jeudi 13 octobre

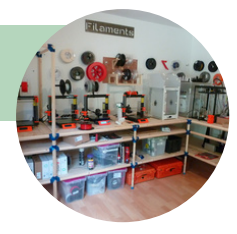

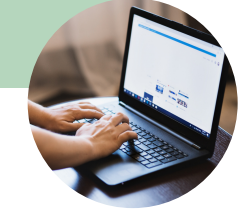